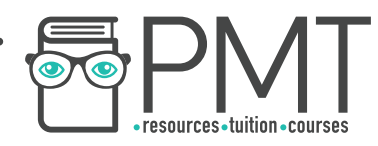

# **OCR Computer Science AS Level**

## 1.4.2 Data Structures

Concise Notes

**WWW.pmt.education** 

 $\bullet$ 

**OOOO** PMTEducation

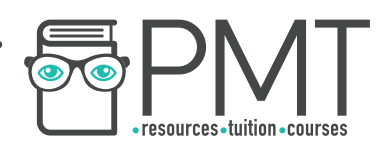

## **Specification**

## **1.4.2 a)**

- Arrays
- Records
- Lists
- Tuples

## **1.4.2 b)**

- Stack
- Queue

**WWW.pmt.education** 

 $\bigcirc$ 

**OOOO** PMTEducation

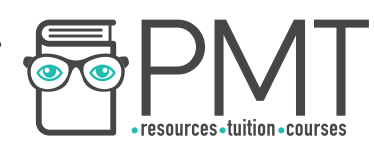

## **Arrays, Records, Lists, and Tuples**

#### Arrays

- An array is an ordered, finite set of elements of a single type.
- A 1D (one- dimensional) array is a linear array.
- A 2D (two-dimensional) array can be visualised as a table/spreadsheet.
- When searching an array, first go down the rows and then across the columns.
- A 3D (three-dimensional) array can be visualised as a multi-page spreadsheet
	- $\circ$  An element in a 3D array using: threeDimensionalArray[z,y,x]  $z =$  array number,  $y =$  row number,  $x =$  column number.

#### Records

- More commonly referred to as a row in a file,
- A record is made up of fields, and is widely used in databases.

#### Lists

- Consists of a number of items, where items can occur more than once.
- Data can be stored in non-contiguous locations and be of more than one data type.

#### **Tuples**

- An ordered set of values of any data type.
- Cannot be changed: elements cannot be added, edited or removed once initialised.
- Initialised with regular brackets rather than square brackets

## **Stacks and Queues**

#### **Stacks**

- Last in first out (LIFO) data structure:
	- $\circ$  Items can only be added to/ removed from the top of the stack.
- Used to reverse actions, eg. back buttons and undo buttons use stacks
- Can be implemented as a static or dynamic structure.

#### **Queues**

- First in first out (FIFO) data structure:
	- Items are added to the end and are removed from the front of the queue.
- Used in printers, keyboards and simulators.
- Linear queue: items are added into the next available space, starting from the front.

**OOOO** PMTEducation

- Items are removed from the front of the queue
- Uses two pointers: pointing to the front and back of the queue.

**C** www.pmt.education

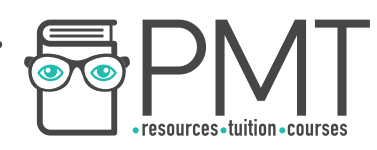

- Use space inefficiently, as positions from which data has been removed cannot be reused
- Circular queues have a rear pointer that can loop back to the front of the queue and utilise empty space at the front.
	- Are harder to implement.

### **Operations on Stacks and Queues**

#### **Stacks**

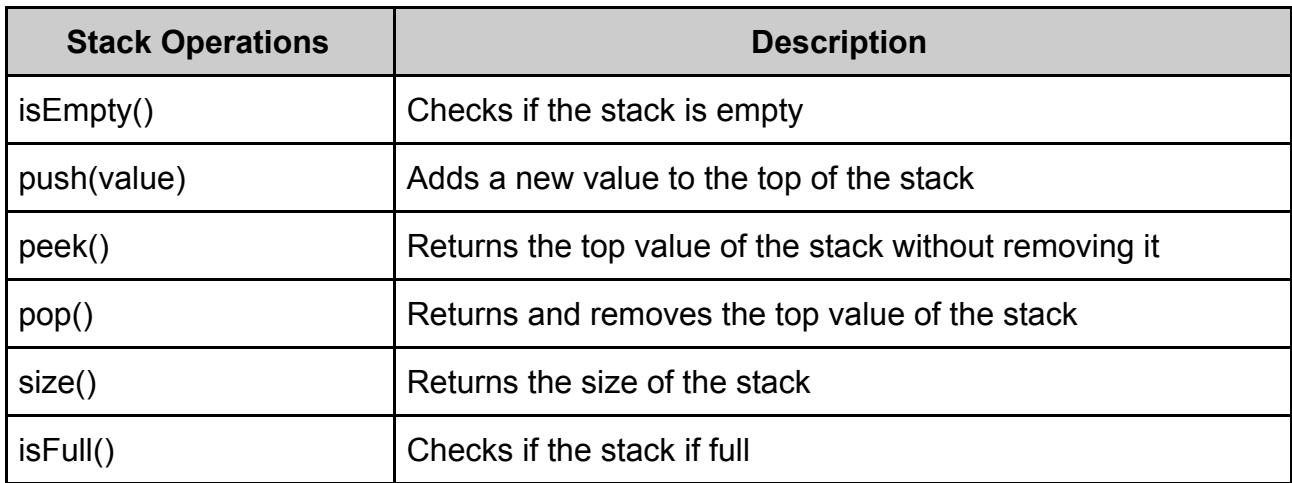

#### **Queues**

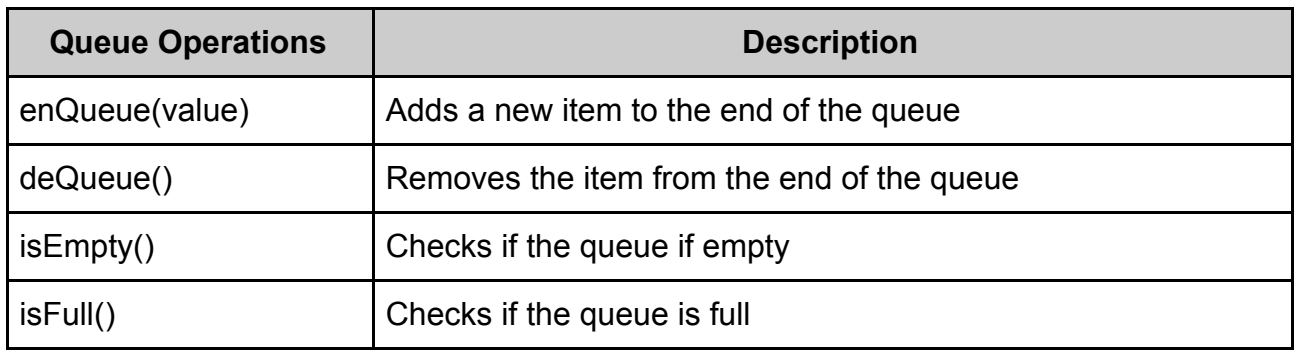

**OOOO** PMTEducation